# <span id="page-0-0"></span>Eine RNA-Menagerie: miRNAs und andere kodierende und nichtkodierende RNAs

Peter N. Robinson

Institut für medizinische Genetik Charité Universitätsmedizin Berlin

18. Dezember 2015

<span id="page-1-0"></span>**Outline** 

#### [Eine RNA-Menagerie](#page-1-0)

[mRNA, tRNA, rRNA, snRNA, snoRNA](#page-8-0)

#### **[RNA-Struktur](#page-15-0)**

<sup>4</sup> [RNA: Sekundärstruktur](#page-27-0)

#### <sup>5</sup> [miRNAs](#page-50-0)

 $\prec$ 重  $2Q$ 

**K ロ ト K 伊 ト K ヨ ト** 

### Eine RNA-Menagerie

- o mRNA
- o tRNA
- o rRNA
- o snRNA
- **o** snoRNA
- o miRNA
- XIST-RNA
- o piRNA

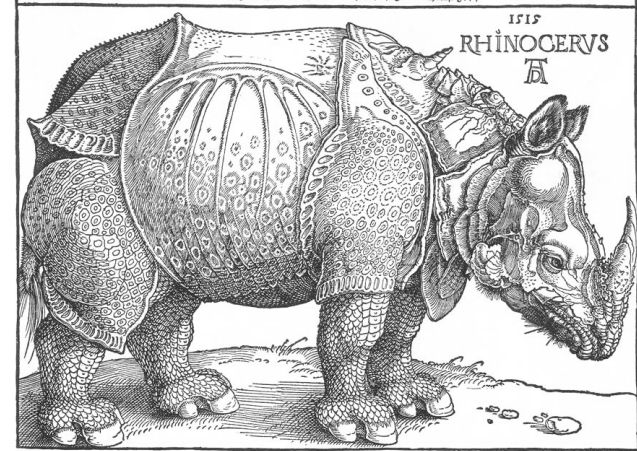

つへへ

イロト (例) イヨト (目)

### RNA vs. DNA (1): 1 vs 2 Stränge

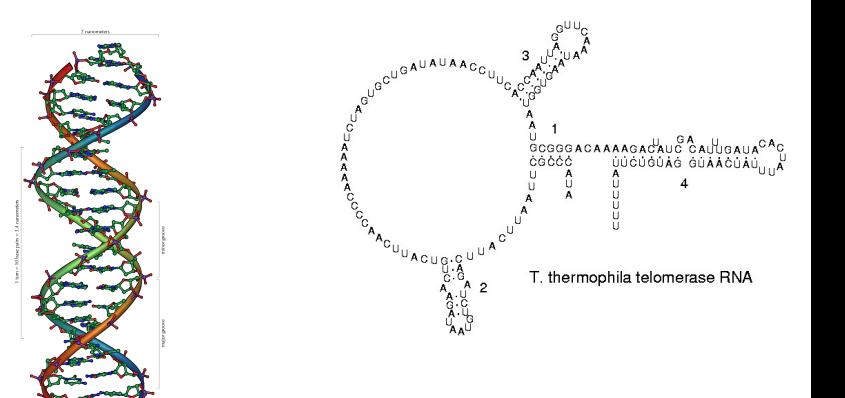

RNA: I.d.R. einzelsträngig, oft Sekundärstrukturen durch intramolekulare Wasserstoffbrücken

#### DNA: I.d.R. doppelsträngig

Bildquelle: Wikipedia

→ 重→

つへへ

## RNA vs. DNA (2): Länge

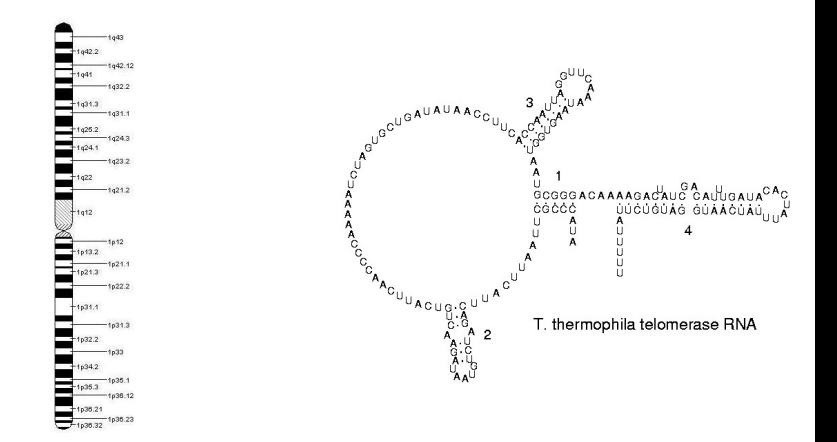

#### RNA: ∼20 bis mehrere tausend Nukleotide

**∢ ロ ▶ ∢ 伊 ▶ ∢** 

Bildquelle: Wikipedia

#### DNA: Millionen von Basenpaaren

∍

 $2Q$ 

 $\leftarrow \equiv +$ 

G.  $\mathbf{p}$ 

### RNA vs. DNA (3): Biochemie

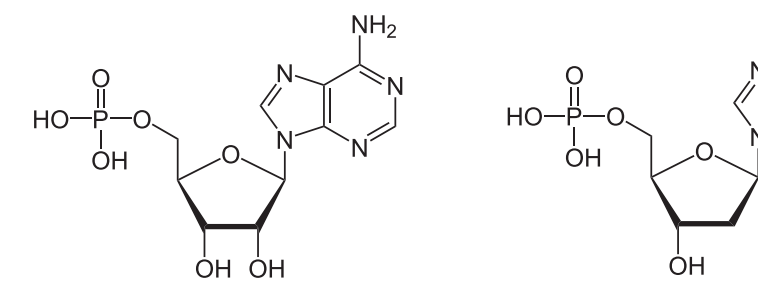

Adenosinmonophosphat (Wikipedia)

Desoxyadenosinmonophosphat (Wikipedia)

• RNA: Ribose

#### **o** DNA: 2-Desoxyribose

( □ ) ( n )

*Die zusätzliche 2-Hydroxylgruppe macht die RNA weniger stabil als die DNA, da sie leichter hydrolysiert werden kann*

 $2Q$ 

 $NH<sub>2</sub>$ 

### RNA vs. DNA (4): Biochemie

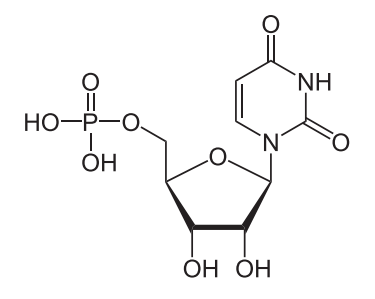

Uridinmonophosphat (Wikipedia)

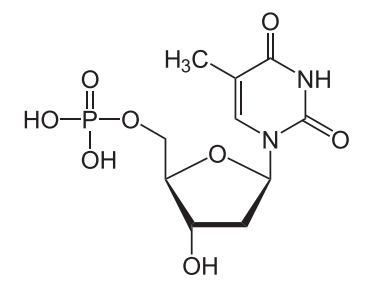

Desoxythymidinmonophosphat (Wikipedia)

 $\mathbf{F} = \mathbf{d}$ 

**• RNA**: Uracil

#### • DNA: Thymin

4 0 8 4

#### *In der RNA ist nicht Thymin (T) sondern Uracil (U) zu Adenin (A) komplementär*

 $\leftarrow$   $\equiv$ 

 $2Q$ 

### RNA vs. DNA (5): Biologische Rollen

- **DNA** 
	- **Frägerin der Erbinformation.**
- **o** RNA
- **.** Im Gegensatz zur DNA spielt die Struktur der RNA bei deren Funktion eine wesentliche Rolle
- 3D-Struktur aus mehreren kürzeren Helices, ähnlich wie Proteine
- Katalyse wie bei Enzyme
- Zahlreiche unterschiedliche Funktionen ...

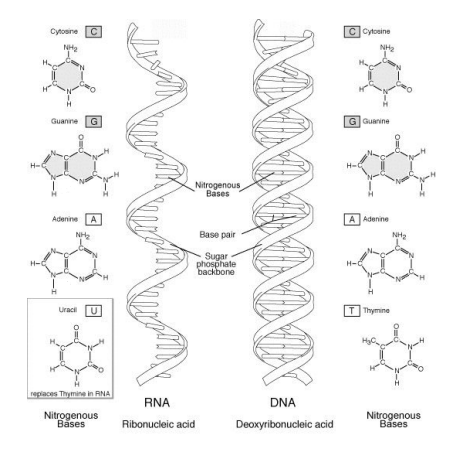

**Wikinedia** 

 $\mathbf{F} = \mathbf{d}$ 

<span id="page-8-0"></span>**Outline** 

#### [Eine RNA-Menagerie](#page-1-0)

#### <sup>2</sup> [mRNA, tRNA, rRNA, snRNA, snoRNA](#page-8-0)

#### **[RNA-Struktur](#page-15-0)**

<sup>4</sup> [RNA: Sekundärstruktur](#page-27-0)

#### <sup>5</sup> [miRNAs](#page-50-0)

 $2Q$ 

**←ロト ← 伊** 

 $\rightarrow$   $\rightarrow$   $\mp$  $\sim$ × 重

#### Eine RNA-Menagerie

- Zahlreiche Klassen von RNA
- Es folgt zunächst ein Überblick über mRNA,tRNA,rRNA,snRNA, die Sie bereits kennen (sollten)

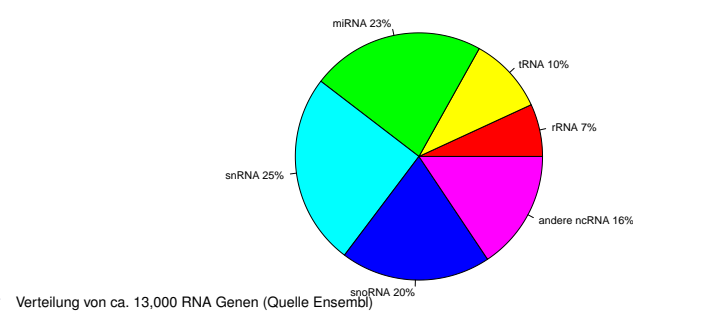

ο

4 0 8

**B** K

#### mRNA

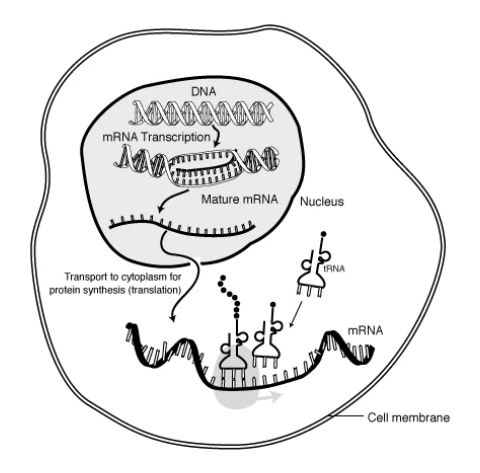

Wikipedia commons

 $-990$ 

すロト (御) すきとすきとしき

### mRNA: Spleißen

#### Wikipedia

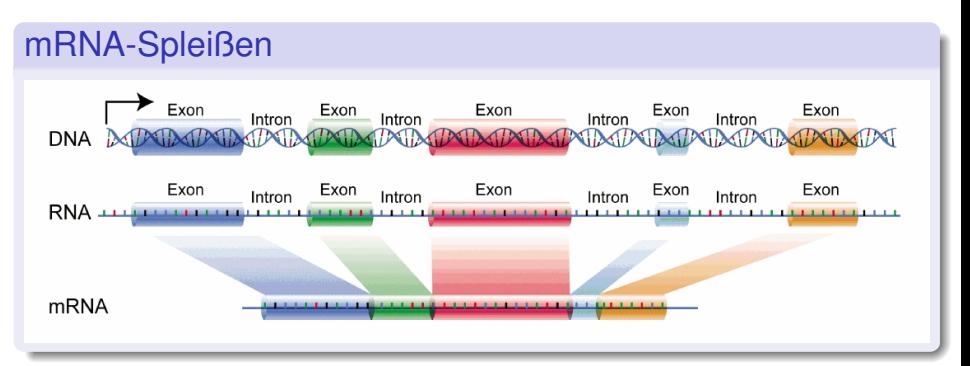

#### Struktur einer reifen mRNA

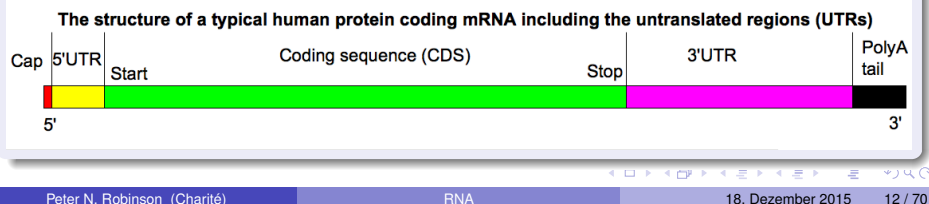

### tRNA

- $\bullet \sim$  85 Nukleotide lang
- Struktur etwa wie der Buchstabe "L"
- **•** Drei-Nukleotid Anticodon auf der Spitze des L bindet an komplementäres Codon in mRNA
- Der "Fuß" des L bindet an eine der 20 Aminosäuren

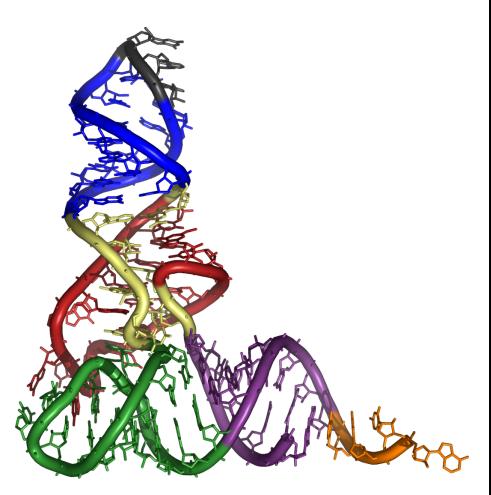

Anticodonarm: blau, Anticodon: schwarz (Wikipedia commons)

#### rRNA

- **•** ribosomale RNA
- zusammen mit den ribosomalen Proteinen am Aufbau und der enzymatischen Aktivität des Ribosoms und damit an der Proteinsynthese beteiligt.
- 60S Untereinheit (28S, 6, 8S, 5S rRNA) und 40S Untereinheit (18S rRNA)

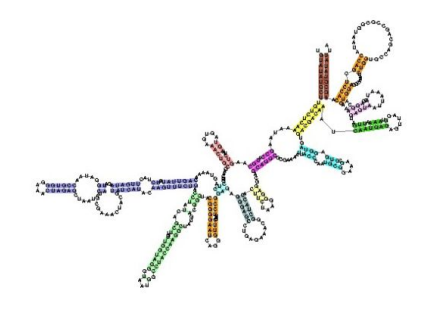

5' Domäne der kleinen rRNA (Wikipedia commons)

つひひ

### snRNA

#### **o** small nuclear RNA

- **•** Immer mit spezifischen Protein assoziiert: *small nuclear ribonucleoproteins* (snRNP)
- **•** Spleißen
- Regulation von Transkriptionsfaktoren (7SK RNA)
- Aufrechterhaltung der Telomere

#### Das Spleißosom

#### Roles of snRNPs . U1 snRNP binds 5' splice site U2 snRNP binds to branch point • U4/U6 snRNP, snRNAs are base paired. U6 is catalytic • U5 snRNP contacts the 5'splice site - forms tri-snRNP complex with U4/U6

#### Assembly of the spliceosome

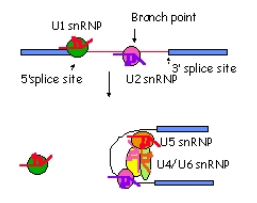

 $\sim$ 4 三 下 つへへ

#### <span id="page-15-0"></span>**Outline**

#### [Eine RNA-Menagerie](#page-1-0)

#### [mRNA, tRNA, rRNA, snRNA, snoRNA](#page-8-0)

#### <sup>3</sup> [RNA-Struktur](#page-15-0)

<sup>4</sup> [RNA: Sekundärstruktur](#page-27-0)

#### <sup>5</sup> [miRNAs](#page-50-0)

 $2Q$ 

 $\rightarrow$   $\pm$ 

**K ロ ▶ K 伊 ▶ K ヨ ▶** 

#### Ebenen der RNA-Struktur

- **Primärstruktur: Die Nukleotidsequenz** 
	- **EXAMBLE 2.B. die Sequenz CUCUCGGUAAGCUUAGGUACCA**
- Sekundärstruktur: Paare von Nukleotiden, welche eine Wasserstoffbrückenbildung miteinander eingehen
- Hairpin- und Stemloop-Strukturen, Helixstrukturen sowohl Einzelstrang- als Doppelstrangbereiche.
- Tertiärstruktur (3D)
- Quartärstruktur (Beziehung zu anderen RNAs/Proteinen im Komplex)

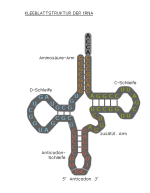

### RNA-Sekundärstruktur

#### G–C: drei Wasserstoffbrücken

- A–U: zwei Wasserstoffbrücken
- **G–U: Eine Wasserstoffbrücke** ("wobble pair"  $\rightarrow$  Wackelpaar)

#### Aminosäure-Arm C-Schleife D-Schleife zusätzl. Arm Anticodon-Schleife 5' Anticodon 3' Wikipedia  $\leftarrow \equiv +$  $2Q$ ∢ □ ▶ ∢ *□* Peter N. Robinson (Charité) **[RNA](#page-0-0) 18. Peter N. Robinson (Charité)** 18. Dezember 2015 18/70

KLEEBLATTSTRUKTUR DER tRNA

### <span id="page-18-0"></span>RNA-Sekundärstruktur

- **RNA-Sekundärstruktur:** häufige Motive wie Hairpin, Helix, stem loop, bulge loop, interior loop, multiple loop
- RNA-Strukturbestimmung experimentell schwierig, daher ein wichtiges Thema für die Bioinformatik

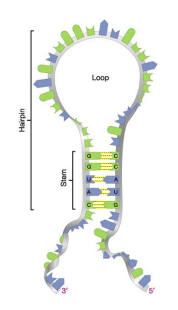

Hairpin loop (Haarnadel)

- <span id="page-19-0"></span>**• Minimieren der freien Energie**
- Wasserstoffbrücken sind eine Schlüsselkomponente der RNA-Stabilität
- Viele Algorithmen versuchen daher, die Anzahl der Wasserstoffbrücken zu maximieren

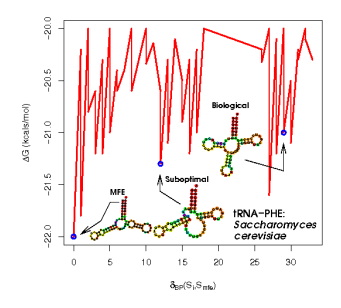

S. cerevisiae tRNA-PHE: Energien alternativer Strukture[n \(W](#page-18-0)ik[ipe](#page-20-0)[dia](#page-18-0)[\)](#page-19-0)

つひひ

#### <span id="page-20-0"></span>Primary Proximity Constraint

Bilden Nukleotide *i* und *j* eine Wasserstoffbrücke, dann |*i* −*j*| > 3

Diese Bedingung ergibt sich aus der Tatsache, dass eine RNA-Kette nicht ausreichend flexibel ist, damit sich eine Wasserstoffbrücke zwischen eng benachbarten Nukleotiden bilden könnte.

 $QQ$ 

#### Nesting Constraint

Sind (*i*,*j*) und (*p*,*q*) zwei Wasserstoffbrücken (Paare von Nukleotiden), wobei *i* < *p* < *j*, dann gilt *q* < *j*

Diese "Schachtelungsbedingung" verbietet überkreuzte Wasserstoffbrücken, erlaubt dagegen geschachtelte Wasserstoffbrücken. Überkreuzte Wasserstoffbrücken, so genannte *Pseudoknoten*, kommen relativ selten vor. Algorithmen, welche Pseudoknoten zulassen, sind wesentlich weniger effizient als solche, die sie verbieten.

 $QQ$ 

- **· Beispiel: UUGACAUCG**
- Ziel:die Sekundärstruktur mit der maximalen Anzahl an Basenpaaren finden, wobei zwischen zwei paarenden Basen mindestens eine Ungepaarte stehen soll

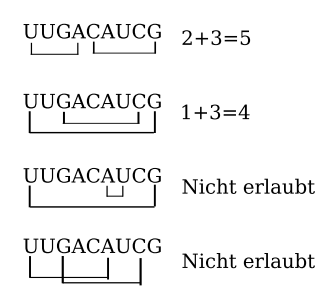

つひひ

### RNA-Struktur: Klammern und Punkte

Wir können die RNA-Struktur als Strings mit balanzierten Klammern und Punkten mit der entsprechenden Schachtelebene (nesting level) darstellen

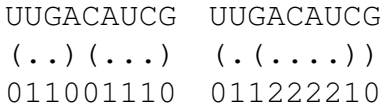

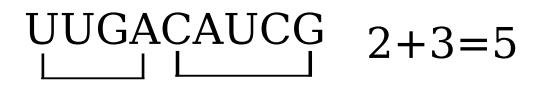

UUGACAUCG  $1 + 3 = 4$ 

### RNA-Struktur: Klammern und Punkte

- Die Sekundärstruktur kann von der Sequenz und Klammerndarstellung ermittelt werden
- **o** Beispiel

```
GGAAAAACC
((\ldots\dots))
```
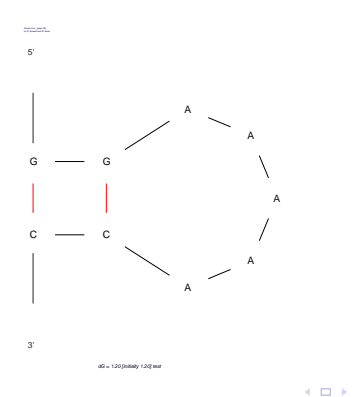

つひひ

# Übung für zu Hause

- **die DNA-Sequenz für das menschliche Mitochondriongenom** aufrufen (Accessionnummer: 17981852)
- [http://www.ncbi.nlm.nih.gov/entrez/viewer.](http://www.ncbi.nlm.nih.gov/entrez/viewer.fcgi?db=nuccore&id=17981852) [fcgi?db=nuccore&id=17981852](http://www.ncbi.nlm.nih.gov/entrez/viewer.fcgi?db=nuccore&id=17981852)
- in der FEATURES-Liste nach dem Gen für tRNA-Phe suchen (Position 579–649), die Sequenz für dieses Gen im neuen Fenster aufrufen
- Display auf FASTA einstellen, die FASTA-formatierte Sequenz kopieren
- Die Sequenz mit dem mfold-Programm analysieren
- [http://frontend.bioinfo.rpi.edu/](http://frontend.bioinfo.rpi.edu/applications/mfold/cgi-bin/rna-form1.cgi) [applications/mfold/cgi-bin/rna-form1.cgi](http://frontend.bioinfo.rpi.edu/applications/mfold/cgi-bin/rna-form1.cgi)

 $QQ$ 

# Übung für zu Hause

G-C-70 U-A D U−A — ∪—A ∾ A-U U-A D  $e-c$   $\sim$ ر مح<sup>ال</sup> A U-U-C-G  $C - A$  $C - C - A$ U. / ç i ç v U<sup>LU</sup>A  $c_{\neg A}$ A — A — G — C A A a control de la control de la control de la control de la control de la control de la control de la control <br>A la control de la control de la control de la control de la control de la control de la control de la control ∩… …(  $A-C-A \sim C \left(A\right)$ u u GU JU A UF I A G  $A - A$  40 U<sup>LL</sup> G  $U^{\perp}$ U U A G A C  $G \sim$ G .  $G - C_{\gamma_{11}}$ U ç, A C<sub>c</sub>  $U - A^r$  $C_{\sim,1}$  ,  $\sim C$ A **C** cູ G—ີ C, G,  $c - \sqrt{2}$ A C y , A º N A A  $C - 70$ A 5' 3'  $10'$ , 20 30 40 50 60 \ 70

dG = -10.44 [initially -11.40] tRNA-Phe

GUUUAUGUAGCUUACCUCCUCAAAGCAAUACACUGAAAAUGUUUAGACGGGCUCACAUCACCCCAUAAACA  $((((((((...,((((...,...,))))))...,((((((...,...))))))...((((...,...,))))))))))$ 

#### Wieviele Strukturen werden vorhergesagt? Worin unterscheiden sie sich? **◆ロト→ 伊ト→ モト→ モ**  $2Q$

#### <span id="page-27-0"></span>**Outline**

#### [Eine RNA-Menagerie](#page-1-0)

[mRNA, tRNA, rRNA, snRNA, snoRNA](#page-8-0)

#### **[RNA-Struktur](#page-15-0)**

<sup>4</sup> [RNA: Sekundärstruktur](#page-27-0)

#### <sup>5</sup> [miRNAs](#page-50-0)

 $\sim$ 目  $2Q$ 

**K ロ ▶ K 伊 ▶ K ヨ ▶** 

### Bioinformatik der RNA-Faltung

- Zahlreiche Algorithmen
- Dynamic programming
- **•** Freie Energie
- Hier stellen wir einen vereinfachten DP-Algorithmus vor (Nussinov)

### Bioinformatik der RNA-Faltung

- Dominiert wird eine RNA Struktur von den Basenpaaren die sich zwischen komplementären Basen bilden.
- **Die meisten dieser Basenpaarungen sind Watson-Crick** Basenpaare.
- **•** "Palindrome" häufig

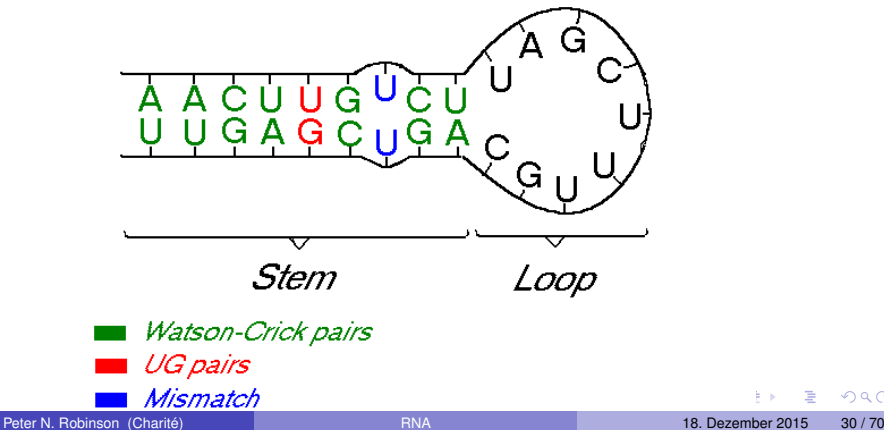

### Bioinformatik der RNA-Faltung

- Eine vereinfachte Version des Nussinov-Algorithmus versucht, die Anzahl der gepaarten Basen zu maximieren
- Unser Score: +1 für Basenpaar, 0 für alles Andere
- Wir betrachten eine RNA-Sequenz 1,2,...,*n*

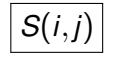

*S*(*i*,*j*) Max. Score für die Subsequenz *i*,*i* +1,...,*j*.

*S*(*i*,*j*) kann rekursiv berechnet werden (Dynamic programming)

つひい

RNA-Faltung: DP (1)

#### Falls *i*,*j* ein WC-Baasenpaar sind  $S^1(i,j) = 1 + S(i+1,j-1)$

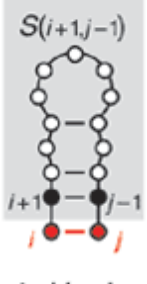

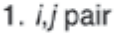

( □ ) ( <sub>□</sub> )

重

E

 $QQ$ 

RNA-Faltung: DP (2)

Falls *i* ungepaart bleibt  $S^2(i,j) = S(i+1,j)$ 

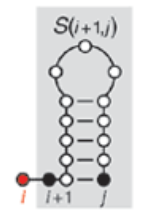

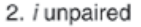

**K ロ ▶ K 伊 ▶ K** 

E

 $QQ$ 

E

 $\sim$ × RNA-Faltung: DP (3)

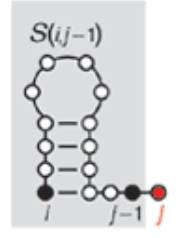

Falls *j* ungepaart bleibt  $S^3(i,j) = S(i,j-1)$ 

3. j unpaired

E

 $QQ$ 

E

**K ロ ▶ K 伊 ▶** 

### RNA-Faltung: DP (4)

Falls *i*,*j* jeweils mit anderen Nukleotiden gepaart sind, handelt es sich um eine Bifurkation, die Struktur *S*(*i*,*j*) besteht dann aus den Strukturen für zwei Subsequenzen *i*,..., *k* und *k* +1,...,*j*:

$$
S^4(i,j) = \max_{i < k < j} S(i,k) + S(k+1,j)
$$

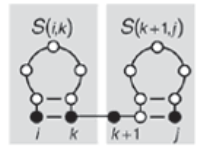

4. Bifurcation

### RNA-Faltung: Dynamic programming

- Falls *i* und *j* also ein Basenpaar bilden, wird dem Score ein Punkt hinzugefügt, ganz egal was die Struktur der Subsequenz *i* + 1, . . . , *j* − 1 ist
- Daher müssen wir den Score für *S*(*i* +1,*j* −1) nicht neu berechnen
- Ähnliche Argumente gelten für die anderen drei Möglichkeiten
- Der optimale Score *S*(*i*,*j*) ist daher lediglich das Maximum der vier Optionen

$$
S(i,j) = \max \begin{cases} 1 + S(i+1,j-1) \\ S(i+1,j) \\ S(i,j-1) \\ \max_{i < k < j} S(i,k) + S(k+1,j) \end{cases}
$$

 $QQQ$ 

### RNA-Faltung: Dynamic programming

• Realistischere Algorithmen betrachten Stems, Haarnadelstrukturen, Bulges, innere Schleifen, auch Pseudoknoten

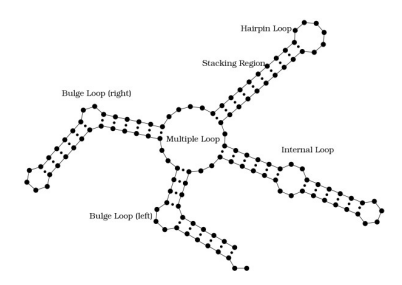

Grafik: Steffen P, Giegerich R (2005) *BMC Bioinformatics* **6**:224.

### Initialization

- 1:  $s = newMatrix(n, n)$  $2 \cdot$  **for**  $i \leftarrow 2$  to *n* **do** 3:  $s[i, i-1] \leftarrow 0$ 4: **end for** 5: **for**  $i$  ← 1 to  $n$  **do** 6:  $s[i, i] \leftarrow 0$ 7: **end for**
	- DP-Matrix initialisieren
	- Nur die Hälfte der Matrix wird verwendet
	- Wir analysieren die Faltung der Sequence GGGAAAUCC

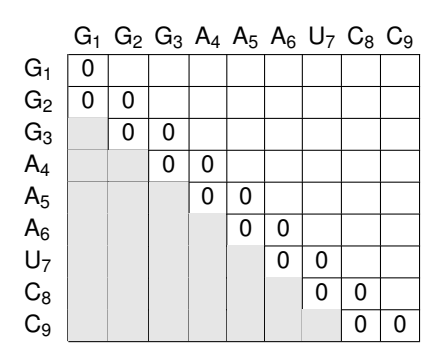

 $QQ$ 

### Füllen der Matrix (1)

1: for 
$$
s \leftarrow 2
$$
 to *n* do  
\n2:  $i \leftarrow 0$   
\n3: for  $j \leftarrow s$  to *n* do  
\n4:  $i \leftarrow i+1$   
\n5:  $s[i,j] \leftarrow max(a,b,c,d)$   
\n6: end for  
\n7: end for

- Die For-Schleifen besuchen 0 sukzessive die Nebendiagonalen
- Die DP-Rekursion prüft vier  $\bullet$ Möglichkeiten (a,b,c,d):

$$
S(i,j) = \max\begin{pmatrix} a & \delta(i,j) + S(i+1,j-1) \\ b & S(i+1,j) \\ c & S(i,j-1) \\ d & \max_{i < k < j} S(i,k) + S(k+1,j) \end{pmatrix}
$$

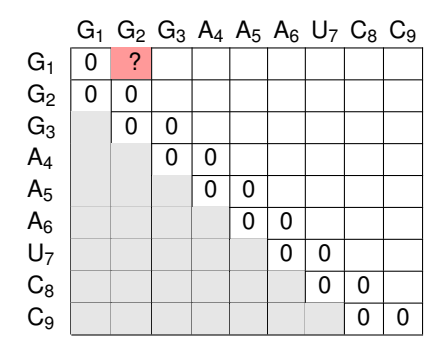

重

 $2Q$ 

イロト (個) (注) (注)

# Füllen der Matrix (2)

1: **for**  $s \leftarrow 2$  to *n* **do**<br>2:  $i \leftarrow 0$ 2: *i* ← 0<br>3: for *j* ∢ 3: **for**  $j \leftarrow s$  to *n* **do**<br>4:  $i \leftarrow i+1$ <br>5:  $s[i,j] \leftarrow max($  $i \leftarrow i+1$ 5:  $s[i,j] \leftarrow max(a,b,c,d)$ <br>6: end for 6: **end for**

7: **end for**

**• Die DP-Rekursion prüft** vier Möglichkeiten (a,b,c,d)

$$
S(i,j) = \max \begin{pmatrix} a) & \delta(i,j) + S(i+1,j-1) \\ b) & S(i+1,j) \\ c) & S(i,j-1) \\ d) & \max_{i < k < j} S(i,k) + S(k+1,j) \end{pmatrix}
$$

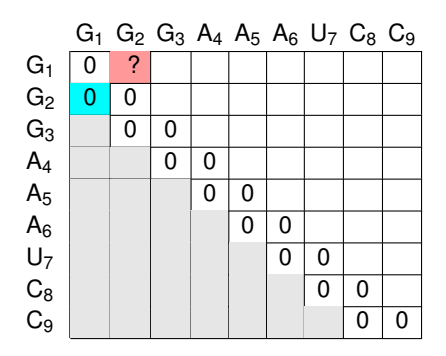

- $\bullet$  Option a) prüft, ob eine Basenpaarung der Nukleotiden *i* und *j* gibt  $(\delta(i,j))$ .
- Prüfe, ob die Basenpaarung *i*.*j* zusammen mit dem vorausgegangen Alignment in *s*[*i* + 1,*j* −1] (in blau) einen maximalen Score hat
- $\bullet$   $\delta(2,1)$  ergibt 0, weil *G*<sub>2</sub> und *G*<sub>1</sub> nicht paaren können.

• 
$$
\delta(i,j) + s[i+1,j-1] = \delta(1,2) + s[2,1] = 0 + 0 = 0.
$$

 $QQ$ 

イロト (個) (注) (注)

## Füllen der Matrix (3)

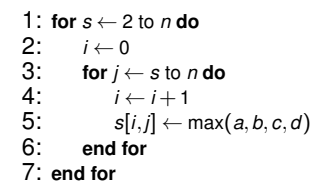

Die DP-Rekursion prüft vier Möglichkeiten (a,b,c,d)

$$
S(i,j) = \max \begin{cases} a) & \delta(i,j) + S(i+1,j-1) \\ b) & S(i+1,j) \\ c) & S(i,j-1) \\ d) & \max_{i < k < j} S(i,k) + S(k+1,j) \end{cases}
$$

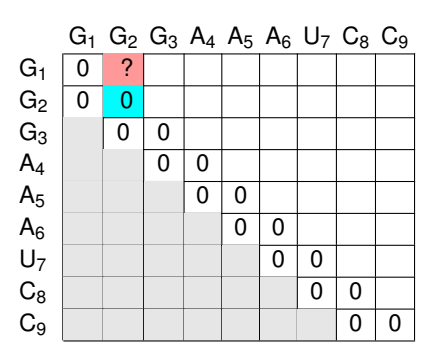

- Option b) prüft, ob das vorausgegangene Alignment *s*[*i* + 1,*j*] (in blau) zusammen mit einem ungepaarten Nukleotid *i* einen maximalen Score hat
- $s[i+1,j] = s[2,2] = 0.$

 $QQ$ 

## Füllen der Matrix (4)

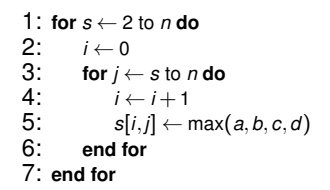

Die DP-Rekursion prüft vier Möglichkeiten (a,b,c,d)

$$
S(i,j) = \max \begin{cases} a) & \delta(i,j) + S(i+1,j-1) \\ b) & S(i+1,j) \\ c) & S(i,j-1) \\ d) & \max_{i < k < j} S(i,k) + S(k+1,j) \end{cases}
$$

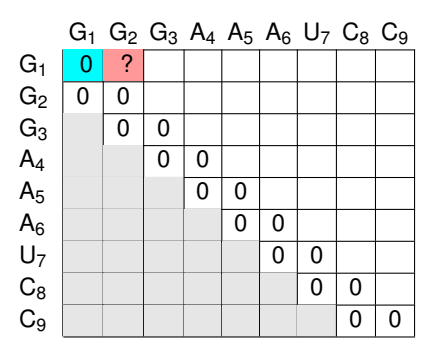

- Option c) prüft, ob das vorausgegangene Alignment *s*[*i*,*j* −1] (in blau) zusammen mit einem ungepaarten Nukleotid *j* einen maximalen Score hat
- $\bullet$  *s*[*i*,*j* − 1] = *s*[1,1] = 0.

 $QQ$ 

### Füllen der Matrix (5)

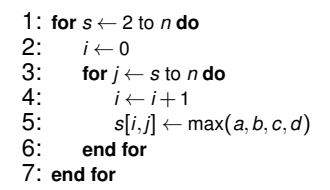

Die DP-Rekursion prüft vier Möglichkeiten (a,b,c,d)

$$
S(i,j) = \max \begin{pmatrix} a & \delta(i,j) + S(i+1,j-1) \\ b & S(i+1,j) \\ c) & S(i,j-1) \\ d) & \max_{i < k < j} S(i,k) + S(k+1,j) \end{pmatrix}
$$

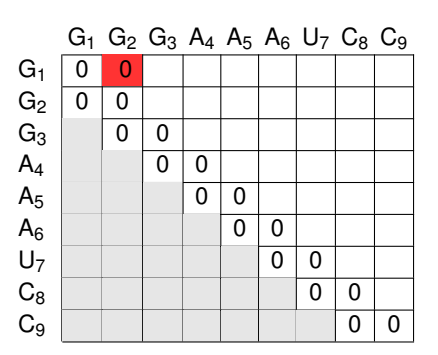

Option d) ist in diesem Schritt nicht möglich, weil es bei *i* = 1,*j* = 2 keine Ganzzahl *k* gibt mit  $i < k < j$ .

• 
$$
s[2,1] = max(a,b,c) = max(0,0,0) = 0
$$

 $QQ$ 

#### Füllen der Matrix (6)

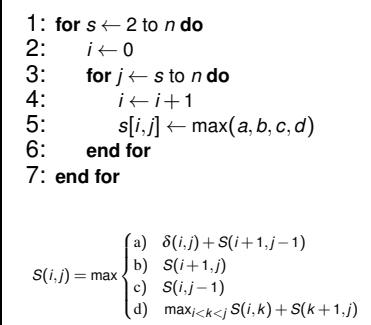

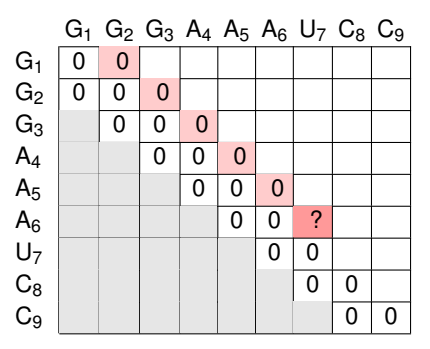

- Die folgenden Schritte sind ähnlich, bis wir Zelle (6,7) erreichen .
- $\delta(6,7) = 1$ , weil  $A_6$  mit  $U_7$  eine Basenpaarung bilden kann
- О. Daher erreicht  $\delta(6,7) + s[7,6]$  den maximalen Score von 1

 $\Omega$ 

**K ロ ▶ K 御 ▶ K 君 ▶ K 君 ▶ ○君** 

# Füllen der Matrix (7)

1: **for**  $s \leftarrow 2$  to *n* **do**<br>2:  $i \leftarrow 0$ 2: *i* ← 0 3: **for**  $j \leftarrow s$  to *n* do 4: *i* ← *i* + 1 5:  $s[i,j] \leftarrow max(a,b,c,d)$ 6: **end for** 7: **end for**  $S(i,j) = \max$  $\int$  $\overline{a}$ a) δ(*i*,*j*) + *S*(*i* + 1,*j* −1) b) *S*(*i* + 1,*j*) c) *S*(*i*,*j* −1) d)  $\max_{i \leq k \leq j} S(i,k) + S(k+1,j)$  $G_1$   $G_2$   $G_3$   $A_4$   $A_5$   $A_6$   $U_7$   $C_8$   $C_9$  $G_1$  0 0 0 0  $G_2$  0 0 0 0 0  $\left. \begin{array}{cc} G_3 & \phantom{a} & 0 & 0 & 0 & 0 \end{array} \right|$  $A_4$  | | | 0 | 0 | 0 | 0  $A_5$  | | | | | | 0 | 0 | 0 | ? A<sub>6</sub> | | | | | 0 | 0 <mark>|</mark> 1 U<sup>7</sup> 0 0 0  $\textsf{C}_8$   $\textcolor{orange}\parallel\textcolor{orange}\parallel\textcolor{orange}\parallel\textcolor{orange}\parallel\textcolor{orange}\parallel\textcolor{orange}\parallel$  0 0 0  $\textcolor{orange}\textsf{0}$  $\mathsf{C}_9$  | | | | | | | | 0 | 0

- Zelle (6,7) bekommt den Wert 1 und wir fahren analog fort
- $\bullet$ Die nächste "interessante" Zelle ist (5,7)
- Es gibt zwei Möglichkeiten, den maximalen Score für *s*[5,7] zu erreichen .

1 Neue Basenpaarung *A*<sup>5</sup> und *U*<sup>7</sup> und Score von *s*[6,6] übernehmen (Option a)

2 das *A*<sup>5</sup> ungepaart lassen und Score von Zelle *s*[6,7] übernehmen (Option b)

Da *s*[*i*,*j*] nur den maximalen Score einer optimalen Struktur der Subsequence *si*...*<sup>j</sup>* speichert, ist es in diesem Schritt unwesentlich, von welcher Option der besten Alignment-Score kam

KO KARA KE KA EK LE YO GO

### Füllen der Matrix (8)

1: **for**  $s \leftarrow 2$  to *n* **do**<br>2:  $i \leftarrow 0$ 2: *i* ← 0 3: **for**  $j \leftarrow s$  to *n* do 4:  $i \leftarrow i+1$ 5:  $s[i,j] \leftarrow max(a,b,c,d)$ 6: **end for** 7: **end for**  $\int$ a) δ(*i*,*j*) + *S*(*i* + 1,*j* −1) b) *S*(*i* + 1,*j*)

$$
G_1 \ G_2 \ G_3 \ A_4 \ A_5 \ A_6 \ U_7 \ C_8 \ C_9
$$

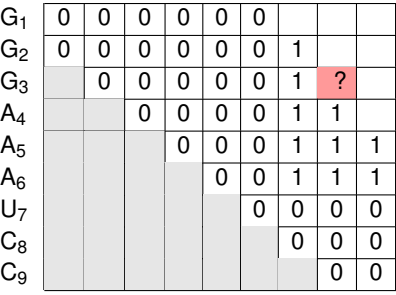

 $S(i,j) = \max$  $\mathfrak{t}$ c) *S*(*i*,*j* −1) d)  $\max_{i \leq k \leq j} S(i,k) + S(k+1,j)$ 

- Hier sieht man die bis zur Zelle (3,8) befüllte Matrix 0
- 0 Option a: Paarung *A*3 und *U*8 zusammen mit Score für beste Substruktur der Subsequenz *s*4...7 (1+1).
- 0 Option b: Base *i* (*A*3) ungepaart zusammen mit Score für beste Substruktur der Subsequenz *s*4...8 (1).
- 0 Option c: Base *j* (U<sub>8</sub>) ungepaart zusammen mit Score für beste Substruktur der Subsequenz  $s_3$ , <sup>7</sup> (1).
- Option d: Summe der besten Scores der Subseuqenzen *s*3...4 und *s*5...8 (0+1) bzw. *s*3...5 und *s*6...8 (0+1) oder *s*3...6 und *s*7...8 (0+0) 0
- 0 Die Wahl fällt auf Option a und wir setzen *s*[3,8] = 2.

KID KARA KE KE KE E YORO

### Füllen der Matrix (9)

1: **for**  $s \leftarrow 2$  to *n* **do**<br>2:  $i \leftarrow 0$ 2: *i* ← 0 3: **for**  $j \leftarrow s$  to *n* do 4: *i* ← *i* + 1 5:  $s[i,j] \leftarrow max(a,b,c,d)$ 6: **end for** 7: **end for**  $S(i,j) = \max$  $\int$ a) δ(*i*,*j*) + *S*(*i* + 1,*j* −1) b) *S*(*i* + 1,*j*) c) *S*(*i*,*j* −1)

 $\overline{a}$ 

$$
\begin{array}{c|cccccccc} G_1 & 0 & 0 & 0 & 0 & 0 & 0 & 1 & 2 \\ G_2 & 0 & 0 & 0 & 0 & 0 & 0 & 1 & 2 & 2 \\ G_3 & 0 & 0 & 0 & 0 & 0 & 1 & 2 & 2 \\ A_4 & & & 0 & 0 & 0 & 0 & 1 & 1 & 1 \\ A_5 & & & 0 & 0 & 0 & 1 & 1 & 1 \\ A_6 & & & & 0 & 0 & 1 & 1 & 1 \\ C_8 & & & & & 0 & 0 & 0 & 0 \\ C_9 & & & & & & 0 & 0 & 0 \\ \end{array}
$$

 $G_1$   $G_2$   $G_3$   $A_4$   $A_5$   $A_6$   $U_7$   $C_8$   $C_9$ 

● Wir fahren bis Zelle (2,9) fort

d)  $\max_{i \leq k \leq j} S(i,k) + S(k+1,j)$ 

**■** Der optimale Score wird durch eine Basenpaarung *G*<sub>2</sub> mit *C*<sub>9</sub> zusammen mit Score für beste Substruktur der Subsequenz  $s_3$ . 8 (1+2) erreicht.

 $QQ$ 

K ロ ▶ K 御 ▶ K 君 ▶ K 君 ▶ │ 君

### Füllen der Matrix (10)

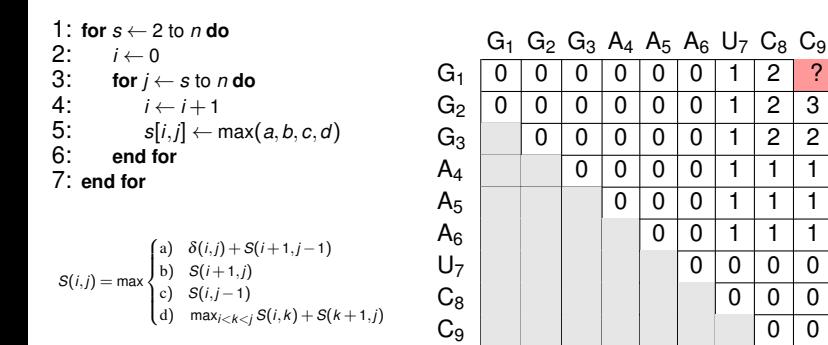

Die letzte Zell (1,9) gibt den Score einer optimalen Struktur für die ganze Sequenz *s*1...<sup>9</sup> an 0

0 Der optimale Score kann hier durch Option a oder b erreicht werden (Überprüfen Sie!)

 $\Omega$ 

イロト イ御 トイヨ トイヨ トーヨ

#### **Traceback**

- Der Traceback beginnt immer in der rechten oberen Ecke der Matrix und verfolgt den Pfad einer optimalen Struktur
- In diesem Fall ist der Traceback relativ einfach, weil keine verzweigte RNA-Strutkur vorliegt
- 0 Im einfachen Fall kann man beginnend mit Zelle (1,*N*) die Scores der drei umgebenden Zellen (links, schräg links unten und unten) vergleichen und so schlussfolgern, wie der Score in der aktuellen Zelle zustande gekommen sein muss und so eine optimale Struktur finden.
- Oft (wie hier) sind viele Pfade mit demselben Score möglich
- Siehe das Durbin-Buch für Einzelheiten zum allgemeinen Traceback-Algorithmus.

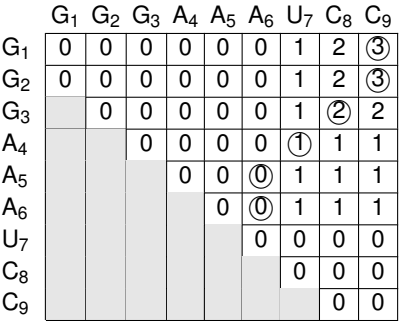

GGGAAAUCC  $($  (((, ,))))

 $QQ$ 

#### Aufgabe

#### Bestimmen Sie nun eine optimale Sekundärstruktur für die RNA-Sequenz AACGCUUGA mit dem Nussinov-Algorithmus

 $2Q$ 

イロト (母) (ミ) (目

#### <span id="page-50-0"></span>**Outline**

#### [Eine RNA-Menagerie](#page-1-0)

[mRNA, tRNA, rRNA, snRNA, snoRNA](#page-8-0)

#### <sup>3</sup> [RNA-Struktur](#page-15-0)

<sup>4</sup> [RNA: Sekundärstruktur](#page-27-0)

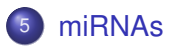

 $QQ$ 

イロト (母) (ミ) (目

#### miRNAs

- Wir werden uns in der verbleibenden Zeit mit micro-RNAs (miRNAs) beschäftigen
- miRNAs sind 1993 in *C. elegans* entdeckt worden
- Die große Bedeutung von miRNAs in einer Reihe von biologischen Prozessen auch bei Säugern ist wohl seit Anfang des Jahrtausends nach und nach klar geworden, zahlreiche Aspekte des miRNA-Metabolismus sind noch nicht geklärt
- Wichtiges Thema für die Bioinformatik: Beitrag der miRNAs zur Genregulation verstehen

#### miRNAs

- $\bullet$  Sehr kurze RNA-Moleküle ( $\sim$  22 nt)
- Antisense-Regulatoren anderer Gene  $\bullet$
- $\bullet$  miRNAs entstehen aus Vorstufen mit  $\sim$  70 nt, welche eine umgekehrt komplimentäre enthalten, die die Bildung einer Haarnadelstruktur ermöglicht
- **Mindestens tausend miRNAs beim Menschen**
- $\bullet$  eine miRNA reguliert i.d.R. bis zu ein paar hundert proteinkodierende Gene
- Grundsätzlich eine *negative* Regulation

## Biogenese der miRNAs (1)

- miRNA-Vorstufen (pri-miRNAs, primary microRNAs) werden als unabhängige miRNA-Gene transkribiert oder stellen in anderen Fällen Abschnitte von Introns proteinkodierender Gene dar
- **•** eine pri-miRNA kann Sequenzen mehrerer miRNAs enthalten
- **o** pri-miRNAs falten als Haarnadelstrukturen mit imperfekter Basenpaarung

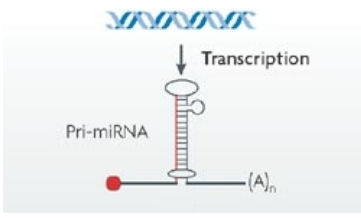

つひひ

### Biogenese der miRNAs (2)

- pri-miRNAs werden dann durch die Endonuclease Drosha verarbeitet<sup>∗</sup>
- $\bullet$  Das Ergebnis sind  $\sim$  70 nt Haarnadeln namens prä-miRNAs

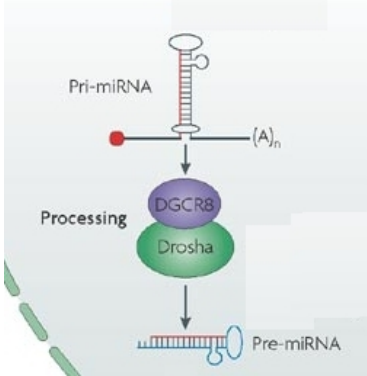

4 0 8 4

\*) Drosha bindet an das Produkt des DiGeorge syndrome critical region Gens 8 (*DGCR8*)

### Biogenese der miRNAs (3)

- **In einigen Fällen entstammen die** Prä-miRNA-Sequenzen herausgespleißten Introns†
- **Mirtrons benötigen daher** Drosha-DGCR8 nicht

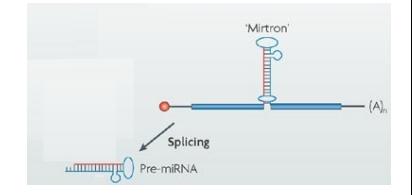

†) Mirtrons kommen bei *Caenorhabditis elegans*, *D. melanogaster* und Säugetieren vor.

### Biogenese der miRNAs (4)

prä-miRNAs werden durch Exportin-5 ins Zytoplasma transportiert

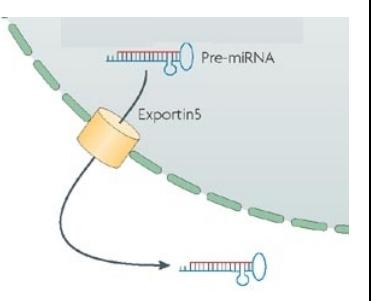

4 0 8

つへへ

### Biogenese der miRNAs (5)

- **o** Im Zytoplasma werden die prä-miRNAs durch Dicer<sup>∗</sup> gespalten
- $\bullet$  Das Ergebnis ist ein  $\sim$  20 bp miRNA-Duplex

\*) Dicer bildet einen Komplex mit TAR RNA binding protein (TRBP).

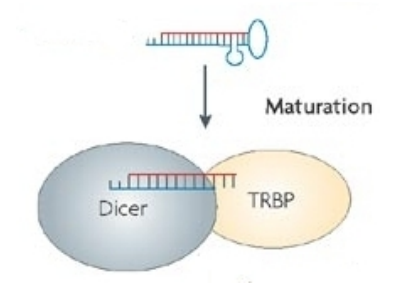

4 0 8

### Biogenese der miRNAs (6)

- Nach der Verarbeitung durch Dicer werden die miRNAs eingefügt in einen Ribonukeloproteinkomplex namens miRNA-induzierte Silencing-Komplex (miRISCs)
- Der Aufbau des miRISC ist an die prä-miRNA-Verarbeitung gekoppelt
- **Ein Strang des Duplex bildet die reife** miRNA, der andere wird abgebaut
- **Die wichtigsten Proteinbestandteile** des miRISC sind Proteine der Argonaut-Familie

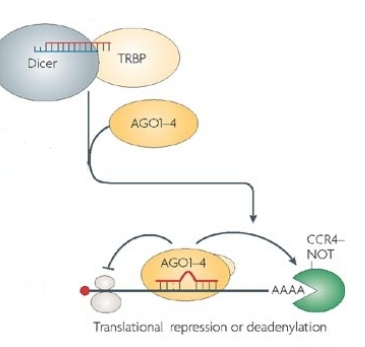

### Biogenese der miRNAs (7)

#### **• Zusammengefasst...**

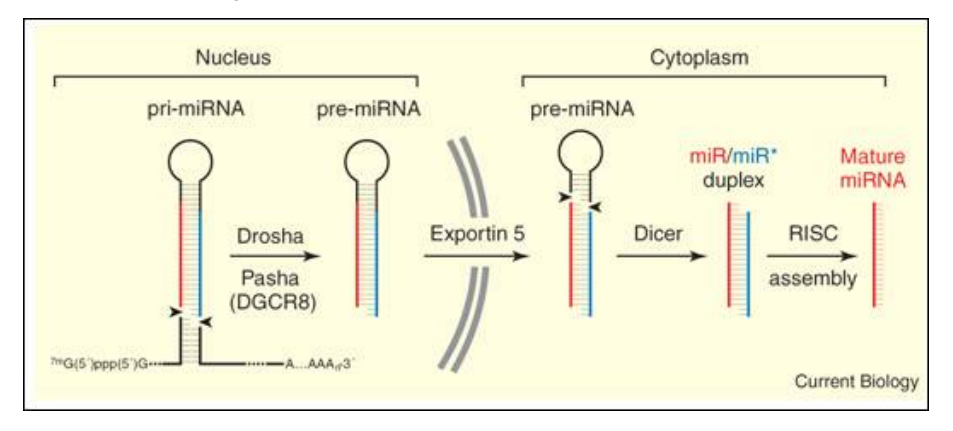

重

 $QQ$ 

**K ロ ▶ K 御 ▶ K 唐 ▶ K 唐 ▶** 

- miRNAs steuern die Expression von jeweils bis zu einigen hundert Genen posttranskriptionell
- Verminderung der mRNA-Stabilität
- Verminderung der mRNA-Translation

- Basenpaarung an die 3'-UTR der Ziel-mRNAs
- Perfekte Basenpaarung in der Saatregion (Nukleotide 2–8 der miRNA)
- Die Saatregion initiiert die miRNA-mRNA-Assoziation
- **•** Fehlpaarung in der mittleren Region
- (Imperfekte) Basenpaarung in der 3'-Region der miRNA

- miRNA-Bindungsstellen sind in der 3'-UTR der Ziel-mRNA gelegen
- Mehrfache Bindungsstellen sind in der Regel für eine wirksame Repression der Genexpression benötigt
- Synergistische Wirkung insbesondere von Bindungsstellen, die nah beieinander gelegen sind (10–40 nt)

![](_page_63_Figure_1.jpeg)

#### miRNAs vs. Transkriptionsfaktoren

#### Post-transcriptional control

MicroRNAs, alternative splicing, alternative polyadenylation, RNAbinding proteins, etc.

![](_page_64_Picture_3.jpeg)

#### **Nature Reviews Genetics**

Chen K, Rajewsky N. (2007) *Nat Rev Genet.* **8**:93–103.

 $2Q$ 

### miRNA-Funktionen

miRNA-Gene stellen ca. 1–2% aller Gene bei Eukaryonten dar. Die Funktionen der meisten miRNAs sind noch unbekannt.

- Regulatoren des zeitlichen Ablaufs der Entwicklung der Larvenstadien (lin-4, lin-7, *C. elegans*)
- Links-rechts-Asymmetrie der Chemorezeptorexpression (lsy-6, *C. elegans*)
- Apoptose, Fettstoffwechsel (miR-14, *D. melanogaster*)
- Hämatopoietische Differenzierung (miR-181a, Maus)
- Spaltung von Hox-B8-Transkripten (miR-196, Maus)
- Rolle bei Krebs, neurologischen Krankheiten,...,?

 $QQ$ 

#### miRNA vs. siRNA

![](_page_66_Figure_1.jpeg)

(A) dsRNA von Transposons, (B) Viren (C) miRNAs werden von Dicer prozessiert

 $2Q$ 

イロト イ御 トイヨ トイヨ)

### miRNA vs. siRNA

![](_page_67_Figure_1.jpeg)

- siRNA/miRNA bilden den RNA-induzierten Silencing-Komplex (RISC)
- Ist die Bindung an die Ziel-mRNA (nahezu) perfekt, wird die Ziel-mRNA gespalten (eher der Fall bei siRNA)
- Ist die Bindung nicht perfekt, wird die mRNA destabilisiert bzw. die Translation gehemmt (eher der Fall bei miRNA)

 $QQ$ 

### piRNAs

- Piwi-Unterfamilie der Argonautenproteine
- **o** Ziel: Transposons, Retroelemente
- Spaltung der Ziel-mRNA erzeugt eine neue piRNA
- **•** Rolle vor allem im Keimgewebe, um neue Insertionen von Transposons zu verhindern

![](_page_68_Figure_5.jpeg)

(ロ) (個) (目) (手)

Chapman, Carrington, Nature Genetics Reviews 2007

**Nature Reviews Genetics** 

 $2Q$ 

#### <span id="page-69-0"></span>zum Schluss

Email: [peter.robinson@charite.de](mailto:peter.robinson@charite.de)  $\bullet$ 

#### **weiterführende Literatur**

- Filipowicz W, Bhattacharyya SN, Sonenberg N. (2008) Mechanisms of post-transcriptional regulation by microRNAs: are the answers in sight?*Nat Rev Genet.* **9**:102-14.
- Eddy SR (2004) How do RNA folding algorithms work? *Nature Biotech*. **22**:1457-1458
- Durbin R, Eddy SR, Krogh A, Mitchison G (1998) Biological Sequence Analysis Probabilistic Models of Proteins and Nucleic Acids. Cambridge University Press (Kapitel 10)

 $\Omega$